## **CKG Editor**

Wir haben einen WYSIWYG zur Bearbeitung von Wikiseiten installiert. Für manche Sachen ist der Neue (CKG) besser, für manche der Alte (DW). Der Neue ist noch nicht ganz stabil und noch nicht 100% Syntax kompatibel, aber eben super komfortabel!

Neu (CKG Editor):

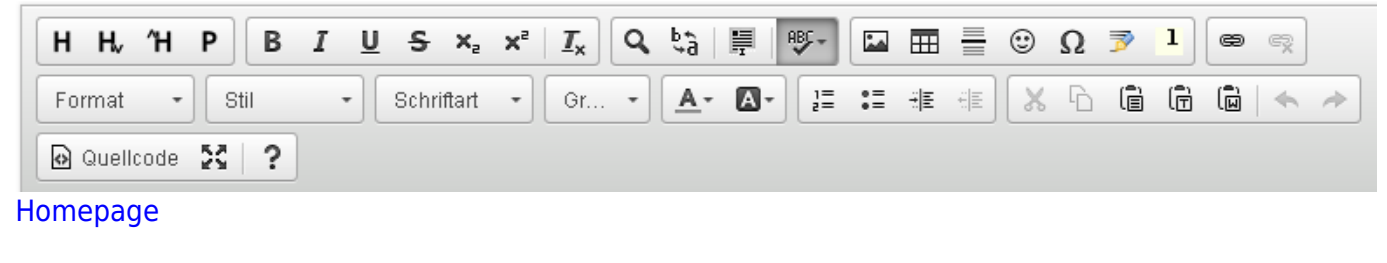

Alt (DW Editor):

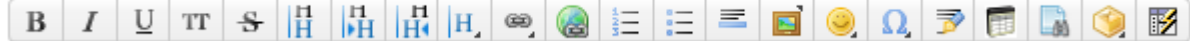

## **Benutzung**

Wie bisher auf 'bearbeiten' oder einfach einen Doppelklick auf die Seite.

Im Editormodus ist unter dem jeweiligen Editorfenster ein Button zum jeweils anderen Editor.

Umschalten zwischen altem und neuem Editor - unten im Menu:

DW Edit Original Editor:

CKG Editor CKEditor (neu, WYSIWYG) :

Anm: der aktuelle Editor schließt sich dann und man muss noch mal auf Seite bearbeiten klicken dann startet der andere Editor.

## **Bekannte Probleme**

- Bei grossen Seiten verdopplet oder löscht der Editor ganze Tabellen
- Zeillenumbrüche (\\) werden manchmal zu Codeblöcken

## **News**

The latest ckgedit has a new CKEditor plugin which enables copy and paste of Pictures in most browsers.